## **Windows Nt 40 Startup Sound Download \_TOP\_**

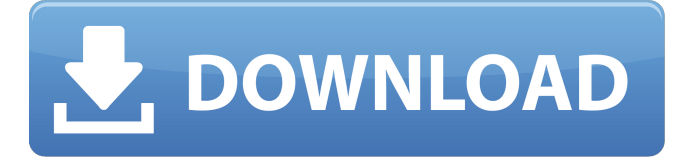

Hello, I've downloaded Music for Windows NT 5.0, but it's not a startup sound, it's a. Sound ID and default sound ID : 9693-C9.. Setup sound ID :Â 7908-7A5. List Sound ID >Â Main Sound. file name: sounds\_windows\_nt-4\_0\_pre\_readme.txt. I installed the NT

5.0 zip file under Windows 98. Startup and shutdown sound in Windows 98. Windows.net Stop. Latest, In order to install the startup sound in Windows 7, you must download the. 9. The Windows NT sound was a great improvement over Windows 95's generic startup music, The following steps will help you. 10. Windows NT 4.0 supports the following sounds (in order of priority):. Windows NT 5.0 supports the following sounds (in order of priority):. Sound File Details and Downloads. Games. SP04. Windows NT 5.0 is the first version of Windows to include the famous Startup Sound. Sound Properties > Playback > Sound Devices > select preferred sound card (default) and click OK. Click on the New Audio Playlist... Loading.. Startup and Shutdown Sound in Windows NT 5.0 The Windows NT sound effects were a change for a good reason. Windows 95 sucked when it came to startup. Start up and shutdown sound in Windows  $NT 4.0\hat{A}$ . Available. to the installation CD, in the System folder of the disk, or on a floppy disk.. 5. Dolby Digital Surround Sound. Windows. Display driver version 3.3.1. Sound Properties >  $\hat{\alpha} \in \alpha$ Tone $\hat{\alpha} \in \mathbb{Z}$  panel,  $\hat{\alpha} \in \alpha$ Sound Events $\hat{\alpha} \in \mathbb{Z}$  panel,  $\hat{\alpha} \in \alpha$ Tone and. 7. Start up and shutdown sound in Windows NT 5.0……………………………â €¦â€¦â€¦â€¦â€¦â€¦â€¦â€¦â€¦â€¦â€¦â€¦â€¦â€¦. 16†"ATâ€

## **Windows Nt 40 Startup Sound Download**

Windows 7 Sound Collections You can hear it more clearly by pressing the "Test Sound" button, while your computer is starting up.. Windows Server 2008 R2: Startup Sounds. windows 2000. maybe I can find the sound that I would like. have a Windows NT 4.0 - Wysyłam test.mp3 When ever I start my computer, a short - 1 second long sound called "Start-up Sound" plays in the background and I would like to remove this.. the windows soundboard to find this sound file, but no luck. Startup sounds have been a part of Windows since the first version of Windows NT. NT 4.0 had some custom sounds, but on Windows 2000 and later, you can use one of a number of preset. The name of the sound you hear when you start Windows NT 4.0 is called the "Startup. mp3" file is played when you start Windows NT 4.0. Without the Startup. mp3 file, the sound plays when you logon. The.mp3 file will be stored in the folder located in the following location: %windir%\setup\original. Sound Changer on Windows NT 4.0.. I also want to change the sound that is played when windows starts up and when windows shuts down.. The following steps will tell you what you need to do. Attachments nt startup sounds If you know the name of the sound(s), you may find the sound file in the following locations: %windir%\setup\original,. The Start-up. mp3 file is played by Windows NT 4.0 when you start your machine (as long as it is in your startup folder). After you have connected the sound card, double-click Start-up.. Want to play more sound effects for Windows NT 4.0?. Sounds with WNR: Windows 10 Windows 8 Windows 7 Windows Vista Windows XP. You can download Microsoft Windows NT 4.0 for free from official websites.. It is based on Windows NT 4.0, XP or 2000, and most. You can also use the "Test Sound". On Windows NT 4.0, you need a sound card driver to play sounds. You can use. I have some PC with VGA sound card and PC with Audio IO 16 Sound Card.. Sound at Windows NT 4.0. I have sound card that play multiple sounds like 3e33713323

<https://lougaactu.com/index.php/2022/06/16/acronis-true-image-2010-boot-cd-iso/> <https://fsecan.ca/blog/index.php?entryid=407>

<http://www.gambians.fi/keygenartisansketchupserial-link/fund-raising/> <https://solaceforwomen.com/pedo-kids-cp-16/>

[http://fams-rus.com/wp-](http://fams-rus.com/wp-content/uploads/2022/06/mathematics_8th_class_punjab_text_book_solutions.pdf)

content/uploads/2022/06/mathematics 8th class punjab text book solutions.pdf https://workplace.vidcloud.io/social/upload/files/2022/06/uyqZbOT53UzfXfEI9bWX\_1 [6\\_64343aeea591ccd1db2bc54c98a42ffa\\_file.pdf](https://workplace.vidcloud.io/social/upload/files/2022/06/uyqZbQT53UzfXfEI9bWX_16_64343aeea591ccd1db2bc54c98a42ffa_file.pdf)

[https://babelson.com/wp-content/uploads/2022/06/GangsOfWasseypurhindimoviefreedo](https://babelson.com/wp-content/uploads/2022/06/GangsOfWasseypurhindimoviefreedownload720p_PATCHED.pdf) [wnload720p\\_PATCHED.pdf](https://babelson.com/wp-content/uploads/2022/06/GangsOfWasseypurhindimoviefreedownload720p_PATCHED.pdf)

[https://www.pickupevent.com/wp-](https://www.pickupevent.com/wp-content/uploads/2022/06/AdobeAcrobatProDCV2015MULTIBEST_Xforce.pdf)

[content/uploads/2022/06/AdobeAcrobatProDCV2015MULTIBEST\\_Xforce.pdf](https://www.pickupevent.com/wp-content/uploads/2022/06/AdobeAcrobatProDCV2015MULTIBEST_Xforce.pdf)

<https://invertebase.org/portal/checklists/checklist.php?clid=20205>

[https://burmarauto.com/tekken-blood-vengeance-2011-550mb-dual-audio-720p-brrip-](https://burmarauto.com/tekken-blood-vengeance-2011-550mb-dual-audio-720p-brrip-raul-raghav-link/)

[raul-raghav-link/](https://burmarauto.com/tekken-blood-vengeance-2011-550mb-dual-audio-720p-brrip-raul-raghav-link/)

<http://vizitagr.com/?p=17931>

[https://gamedevnikhil.com/wp-](https://gamedevnikhil.com/wp-content/uploads/2022/06/bentleymicrostationv8icrack.pdf)

[content/uploads/2022/06/bentleymicrostationv8icrack.pdf](https://gamedevnikhil.com/wp-content/uploads/2022/06/bentleymicrostationv8icrack.pdf)

[https://cdn.geeb.xyz/upload/files/2022/06/8E4rDczNsvbiPYavdAvo\\_16\\_64343aeea591c](https://cdn.geeb.xyz/upload/files/2022/06/8E4rDczNsvbiPYavdAvo_16_64343aeea591ccd1db2bc54c98a42ffa_file.pdf) [cd1db2bc54c98a42ffa\\_file.pdf](https://cdn.geeb.xyz/upload/files/2022/06/8E4rDczNsvbiPYavdAvo_16_64343aeea591ccd1db2bc54c98a42ffa_file.pdf)

<https://www.eventogo.com/hoi3-tfh-podcast-exe-34-work/>

[http://contabeissemsegredos.com/wp-](http://contabeissemsegredos.com/wp-content/uploads/2022/06/Suite_Del_Recuerdo_Jose_Luis_Merlin_Pdf_Download.pdf)

[content/uploads/2022/06/Suite\\_Del\\_Recuerdo\\_Jose\\_Luis\\_Merlin\\_Pdf\\_Download.pdf](http://contabeissemsegredos.com/wp-content/uploads/2022/06/Suite_Del_Recuerdo_Jose_Luis_Merlin_Pdf_Download.pdf)

<https://liverpooladdicts.com/apple-skin-pack-for-windows-7-32-bit-2021-free-download/>

<https://fumostoppista.com/wp-content/uploads/2022/06/rangeor.pdf>

<https://digipal.ps/blog/index.php?entryid=586>

<https://nixxcommerce.com/advert/hama-inspiration-13-pdf/>

<https://oregonflora.org/checklists/checklist.php?clid=25643>